# **Page de man de Vsftpd.conf**

**vsftpd.conf** contrôle le comportement de vsftpd. Par défaut, **vsftpd** recherche ce fichier à l'emplacement **/etc/vsftpd.conf**.

Vous pouvez cchanger cela en spécifiant le chemin d'accès du fichier de configuration de vsftpd en argument de la ligne de commande pour vsftpd.

# **Format**

Chaque ligne est un commentaire ou une directive. Les lignes de commentaires commencent par un # et sont ignorées. Une ligne de directive a le format:

#### option=value

Ne pas mettre d'espace entre l'option, = et la valeur.

Chaque paramètre a une valeur par défaut qui peut être modifiée dans le fichier de configuration.

Les paramètres booléens prennent la valeur YES ou NO

# **Paramètres booléens**

#### **mode autonome (standalone)**

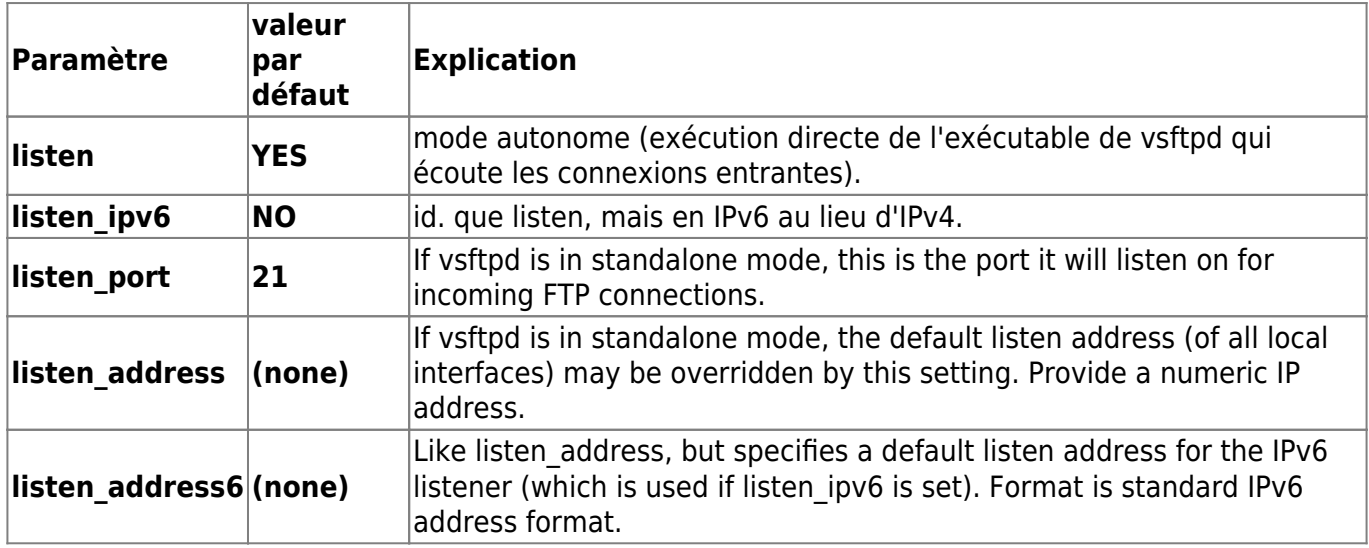

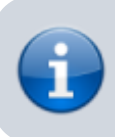

listen et listen\_ipv6 sont mutuellement exclusifs

## **Connexion et contrôle d'accès**

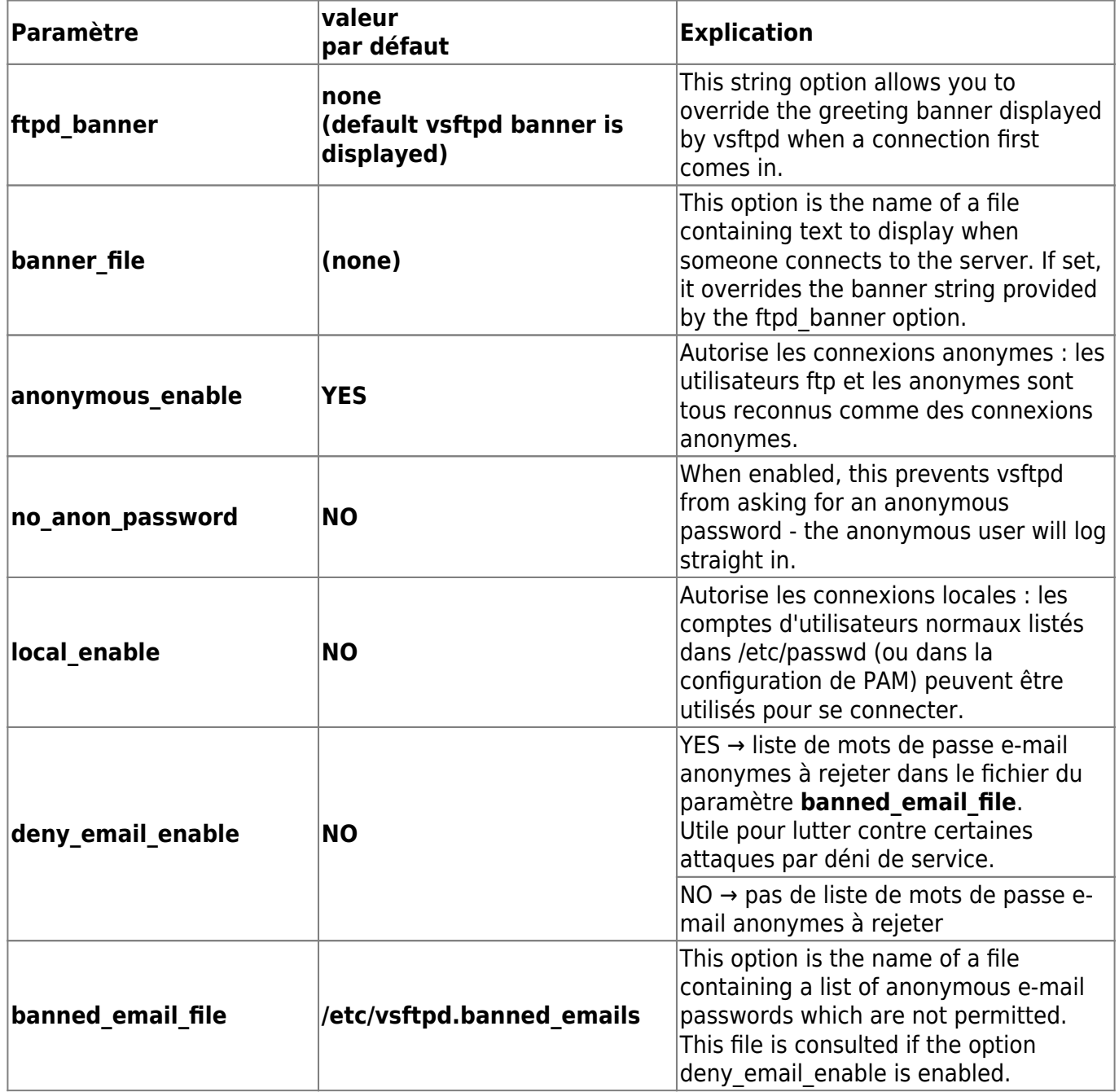

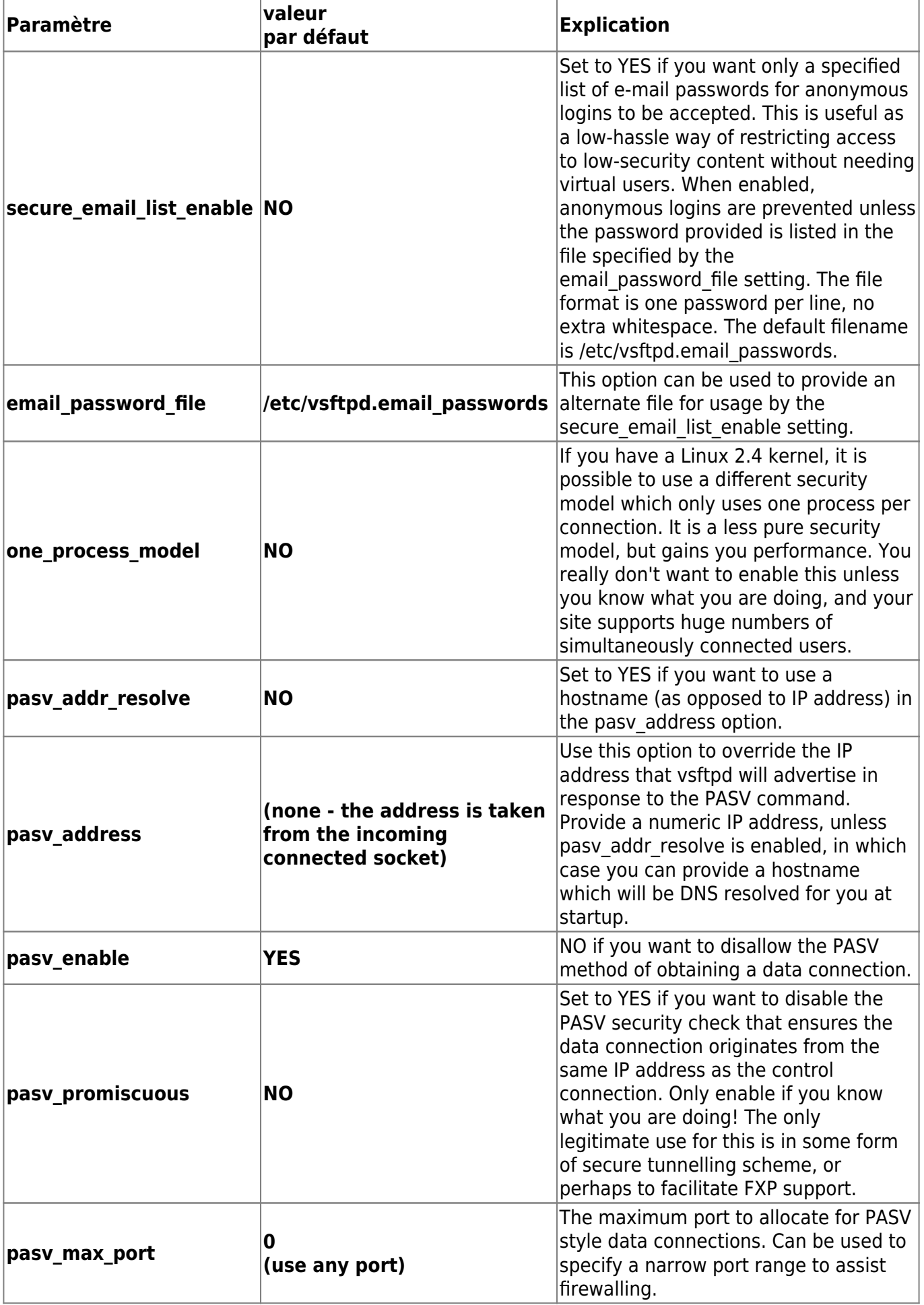

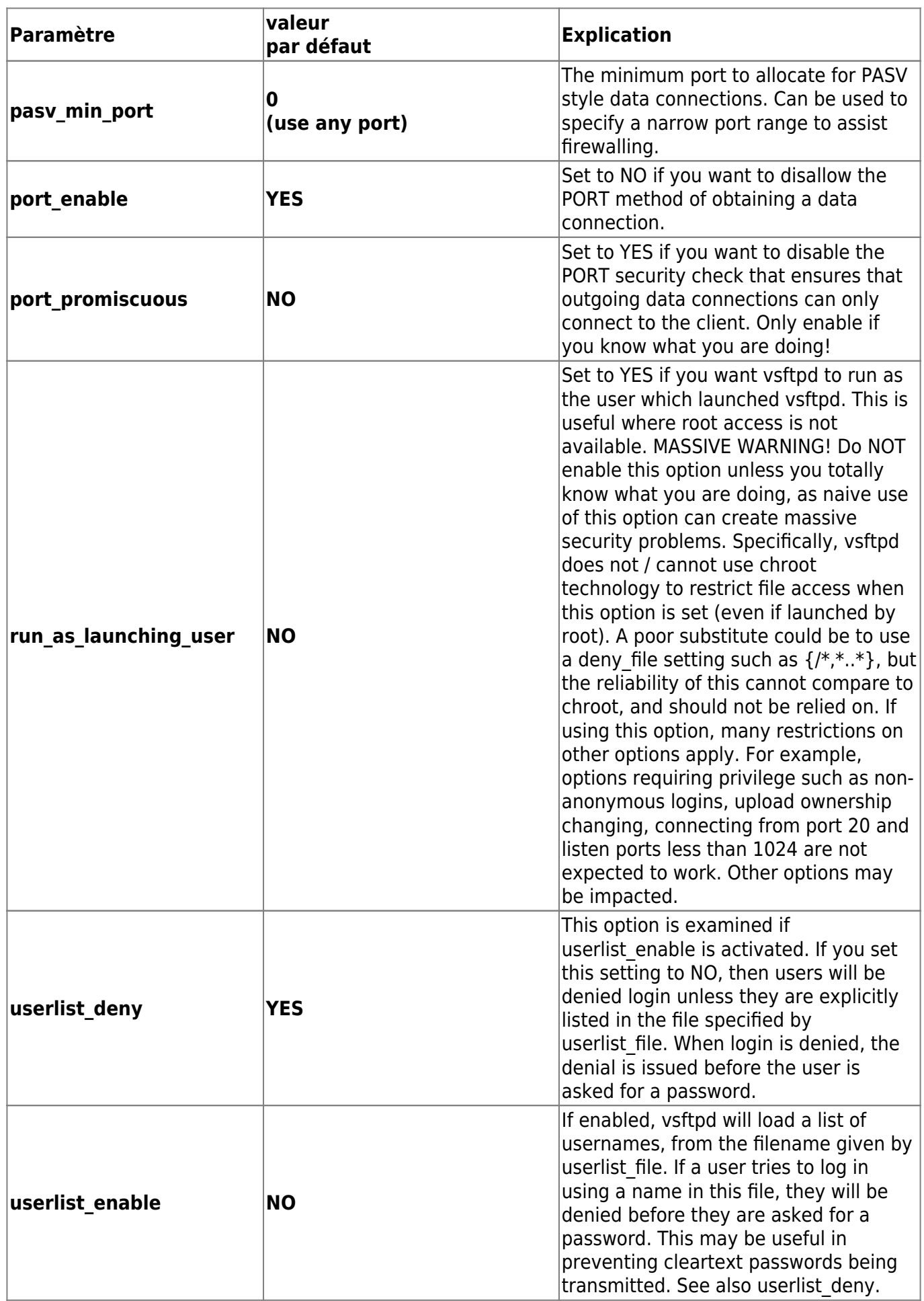

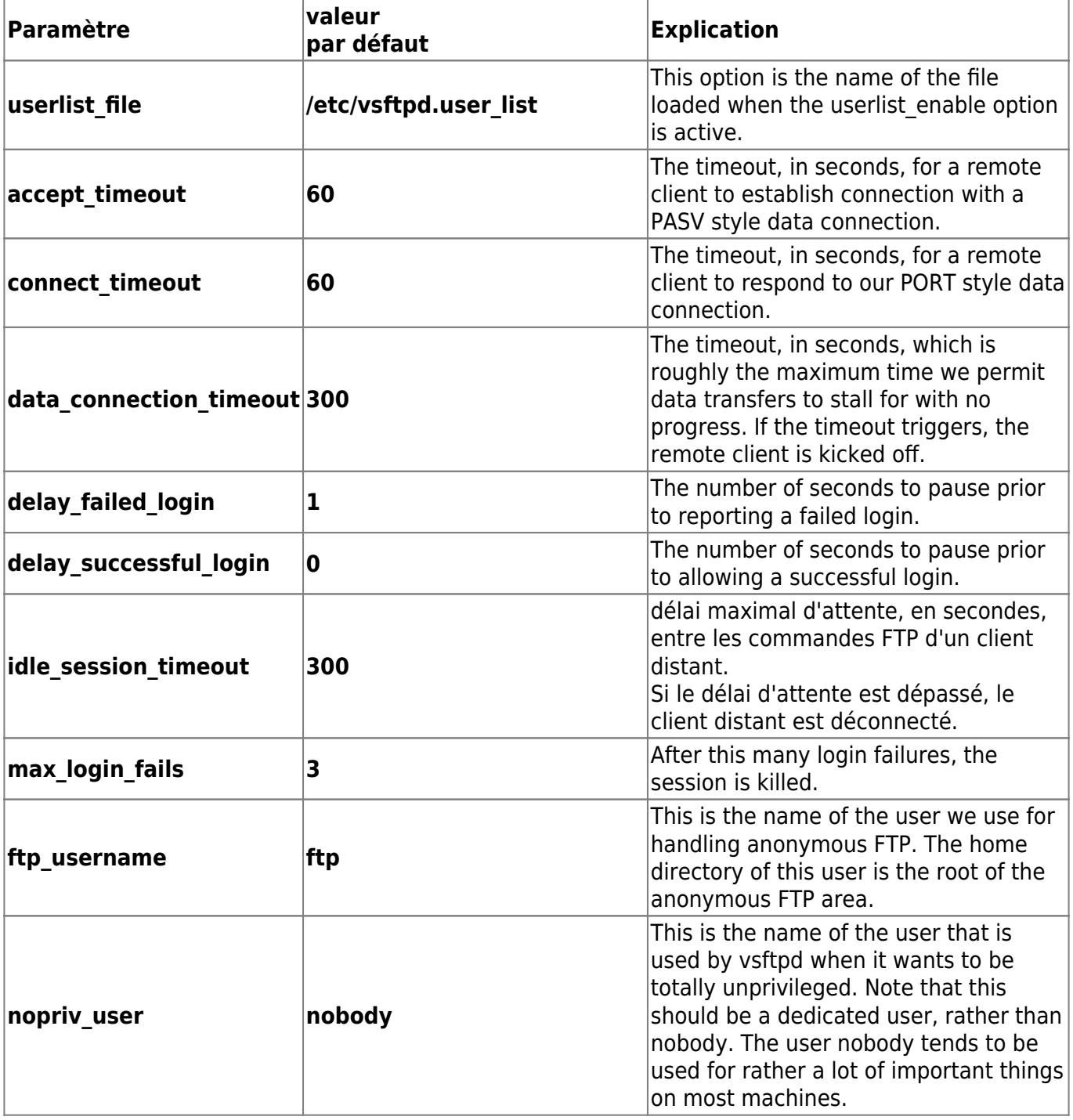

### **Droits d'écriture et de lecture**

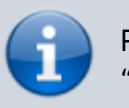

Par défaut, les utilisateurs virtuels ont des privilèges "anonyme"

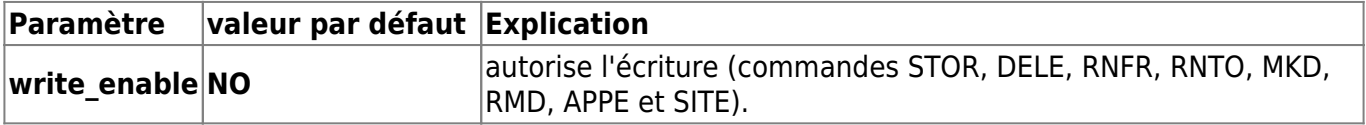

#### **Si write\_enable=YES,**

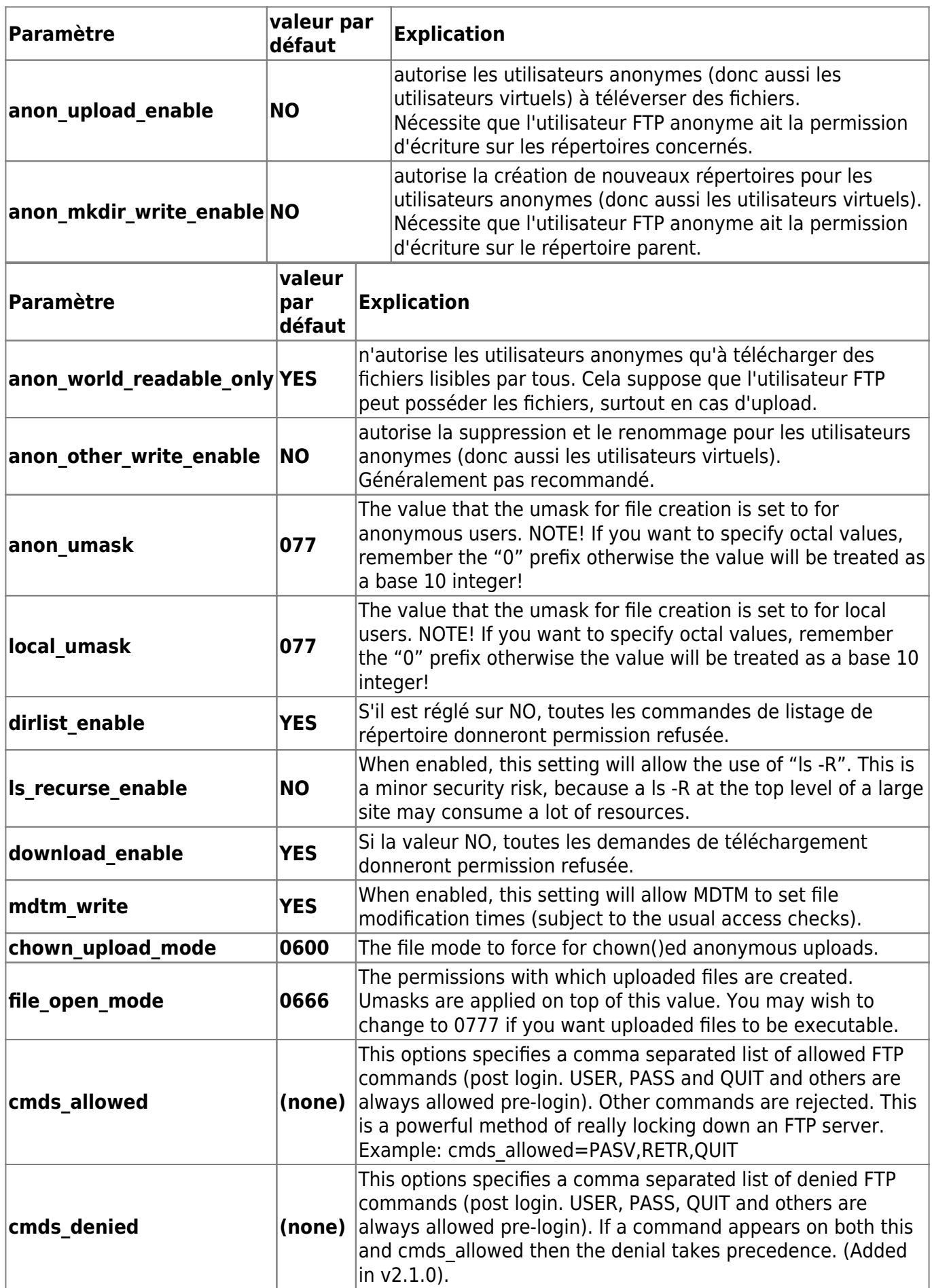

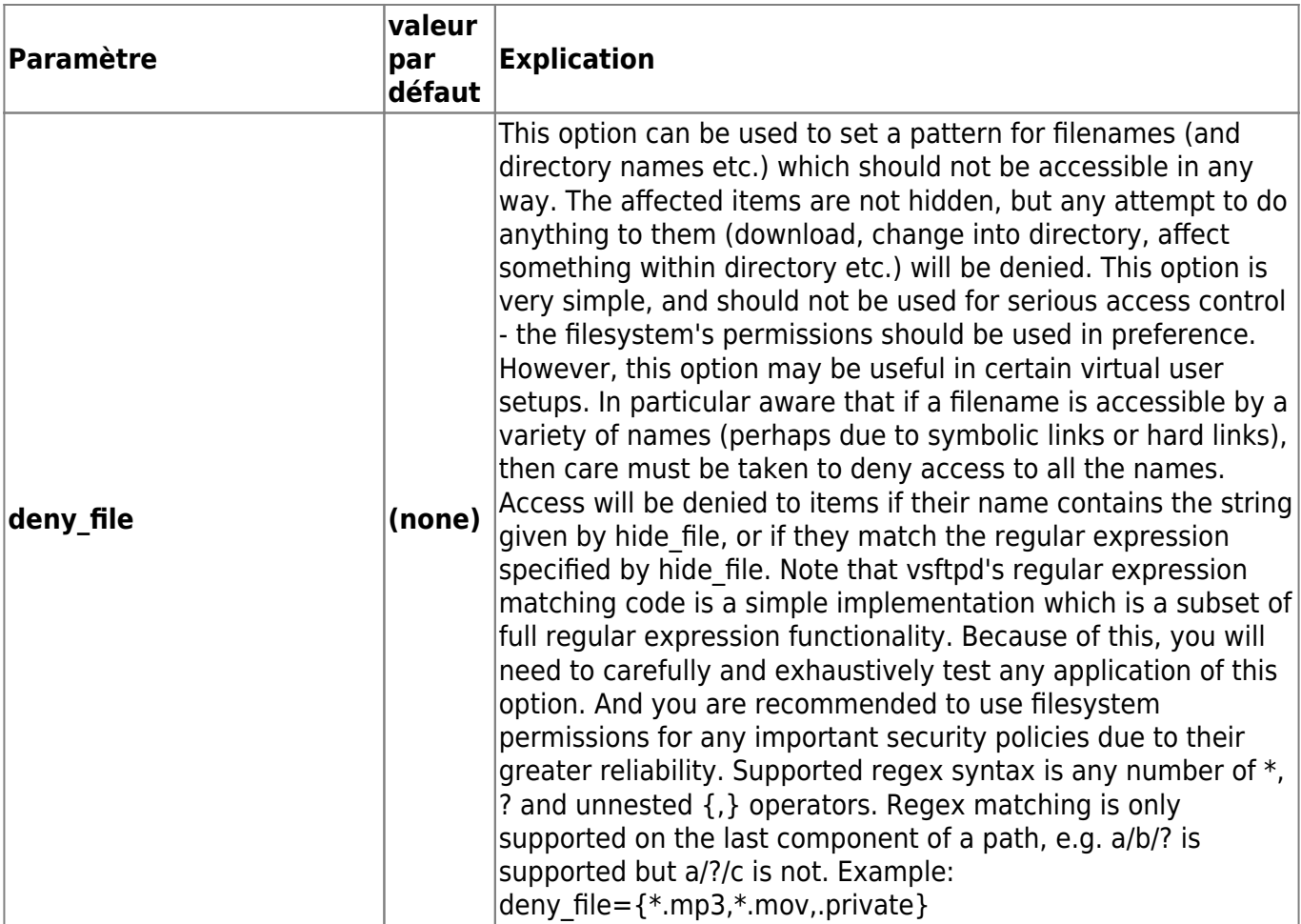

## **utilisateurs virtuels**

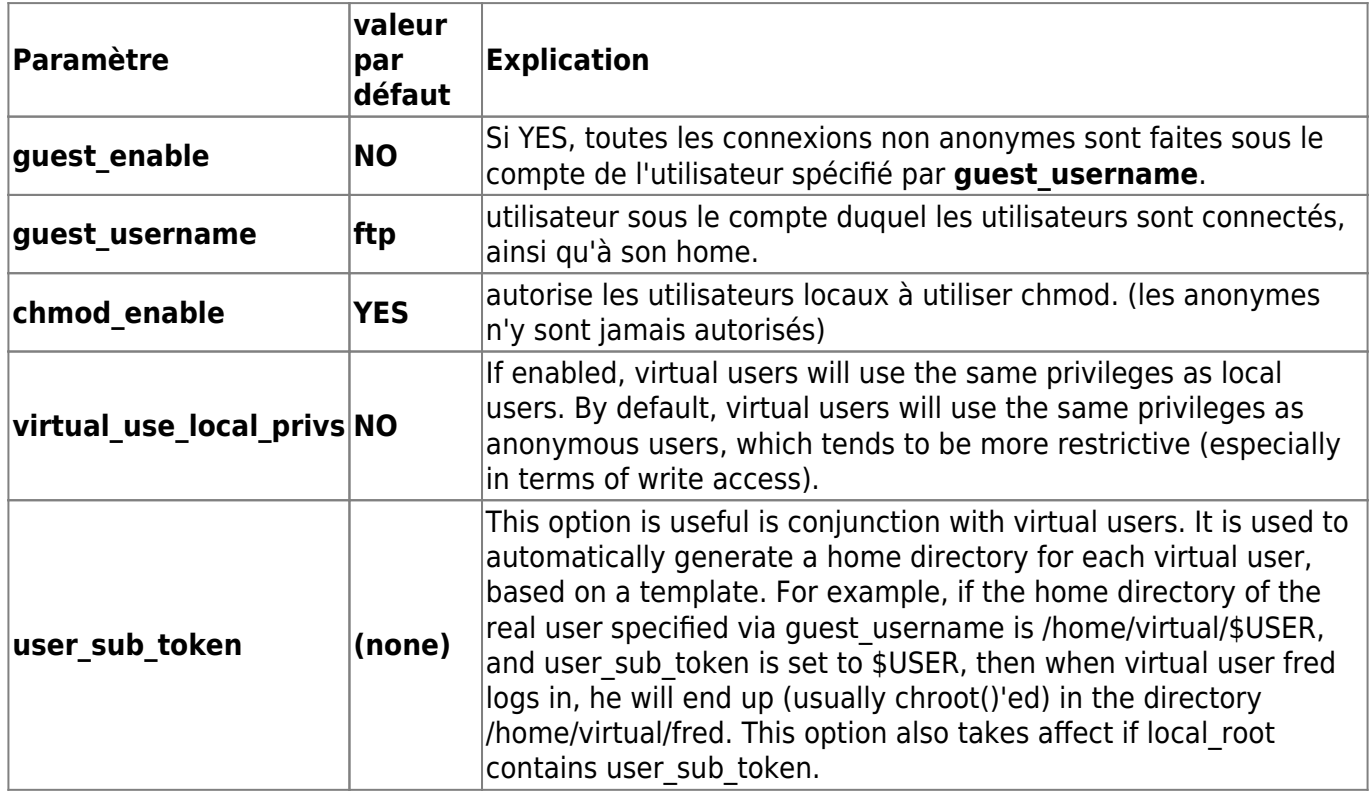

#### **chrootage**

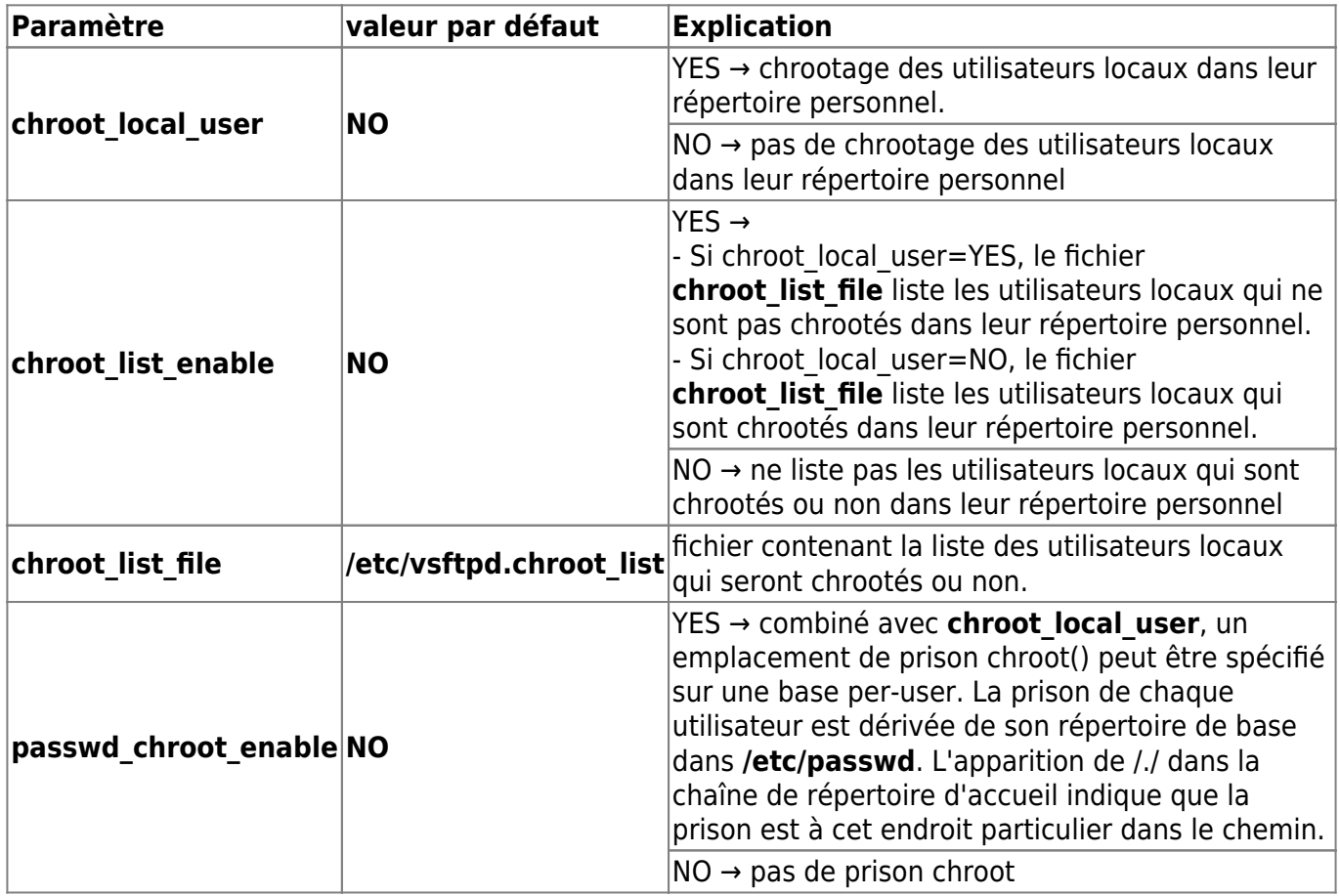

#### **Réseau**

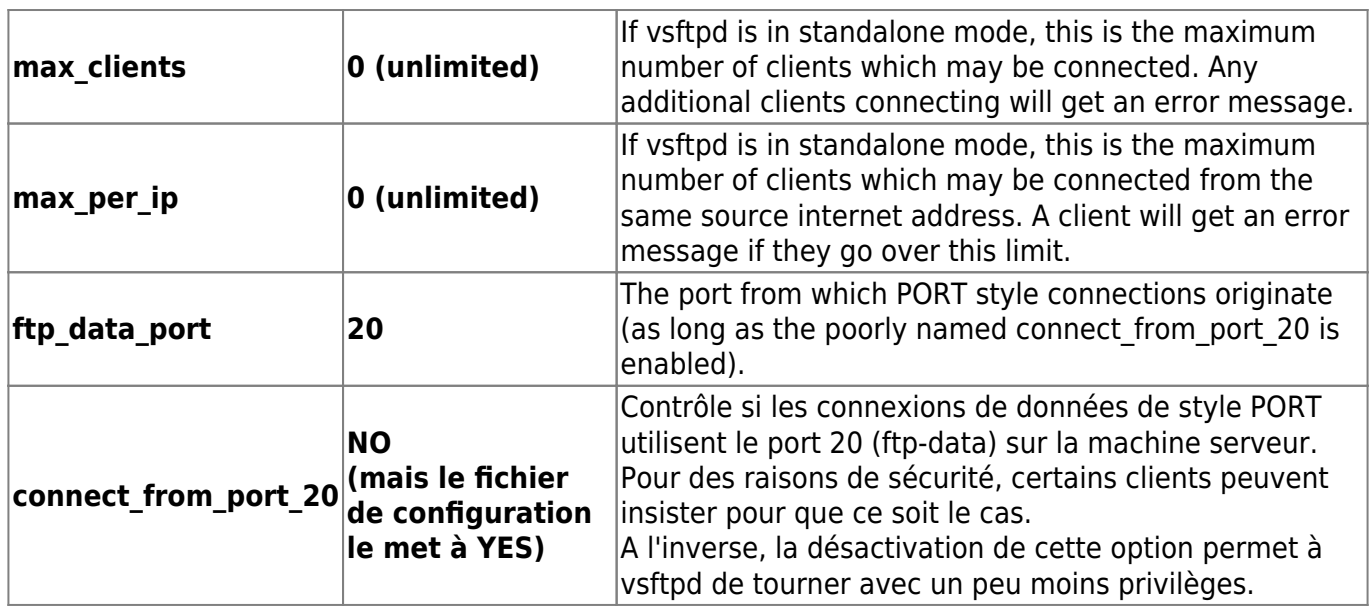

## **Répertoires**

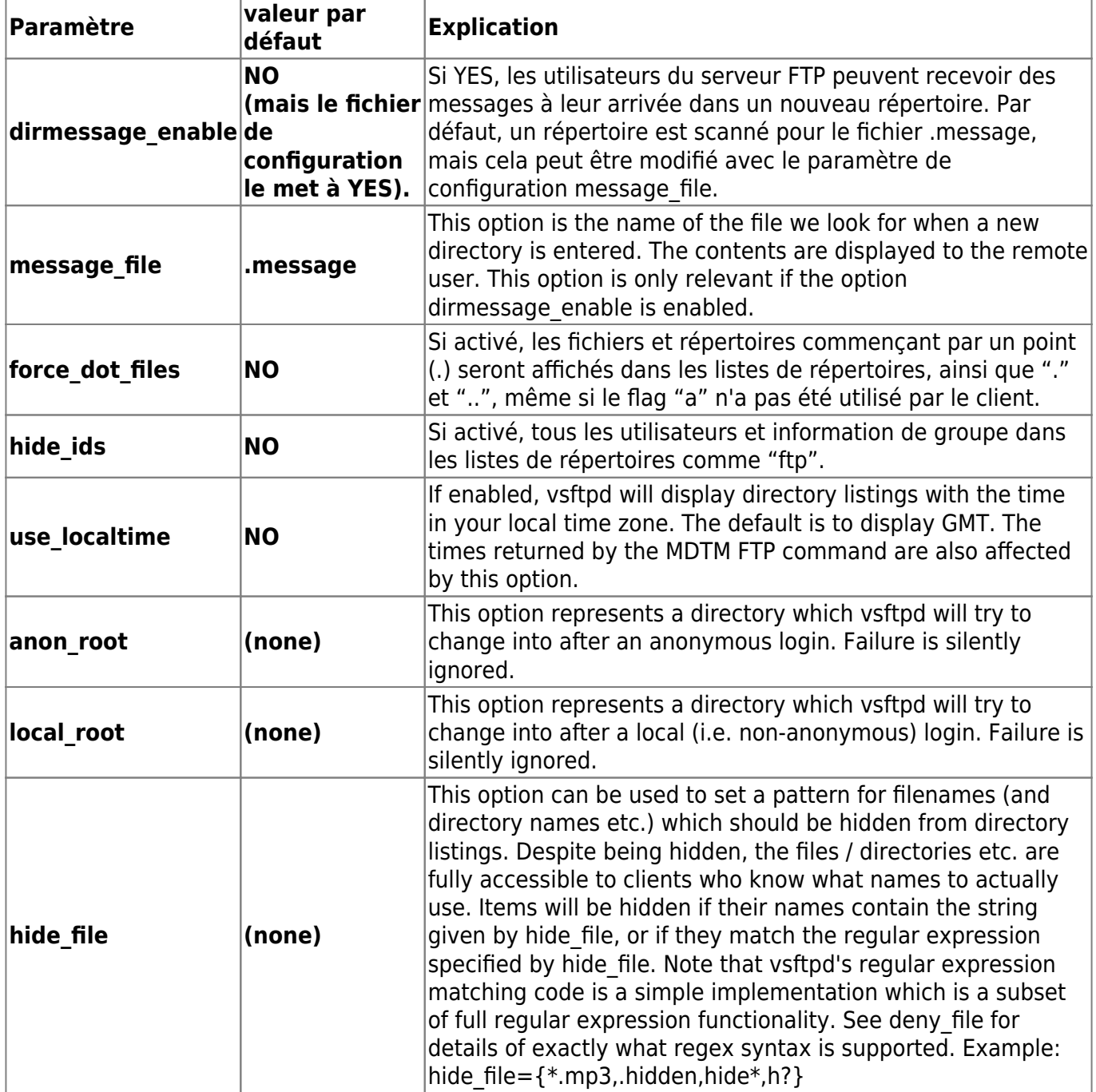

# **éviter l'erreur "refusing to run with writable root inside chroot()"**

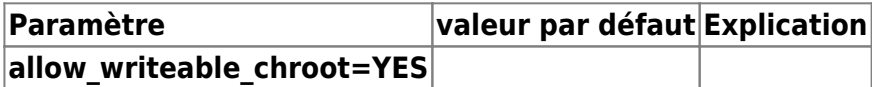

## **Configurations par utilisateur**

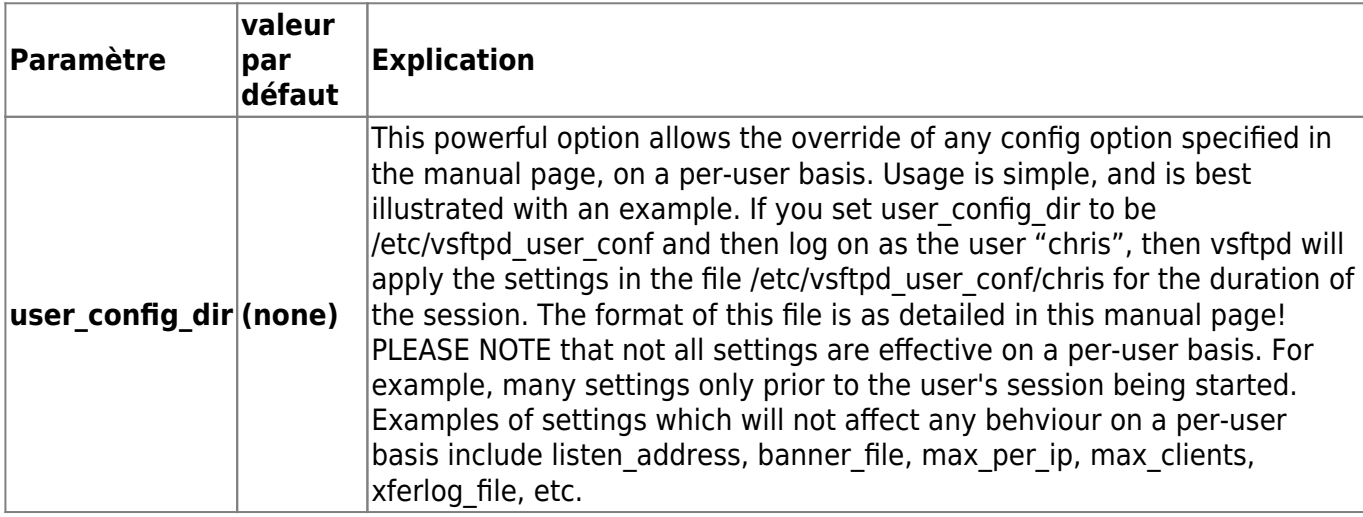

# **Journalisation**

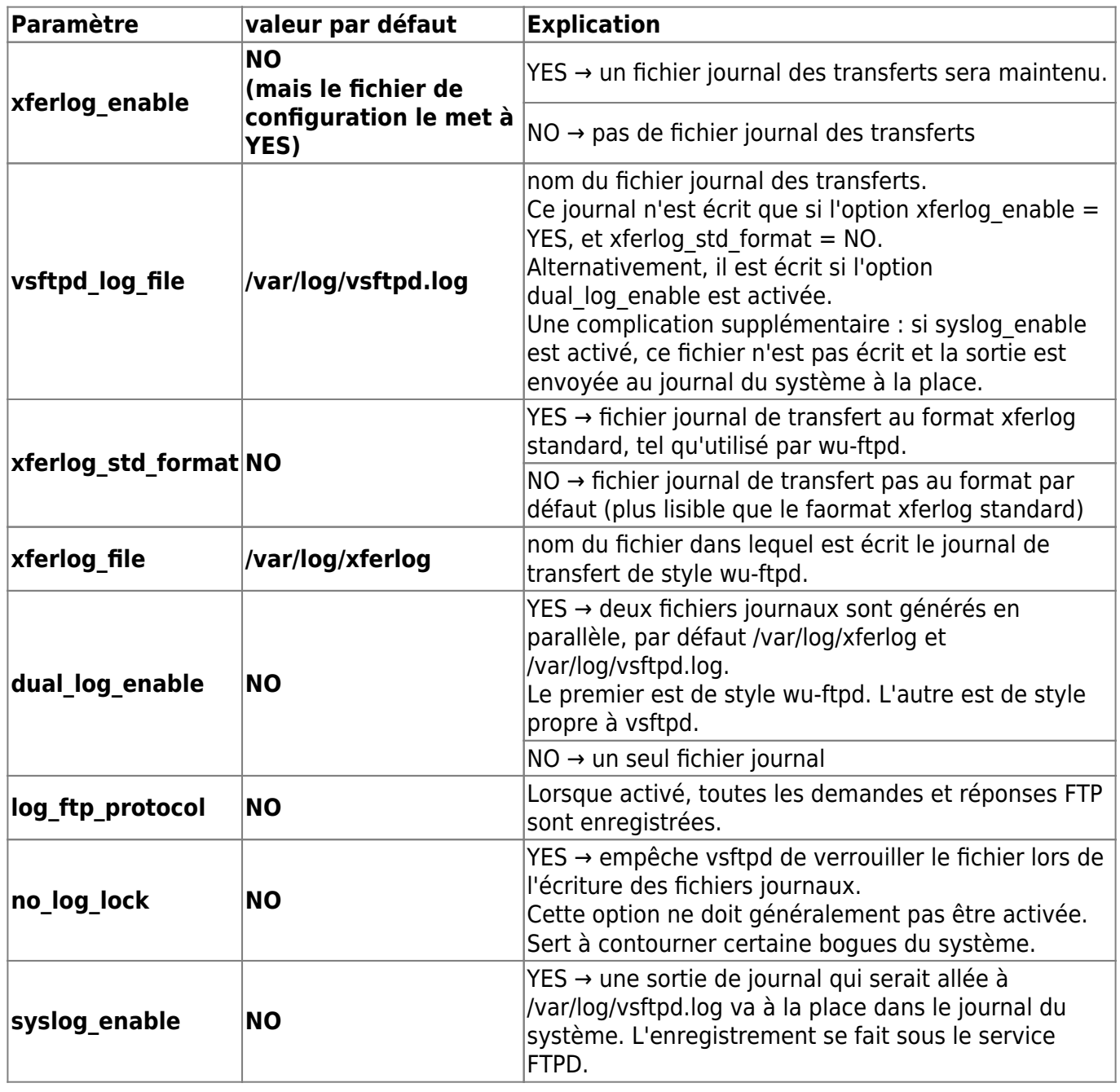

## **Transferts**

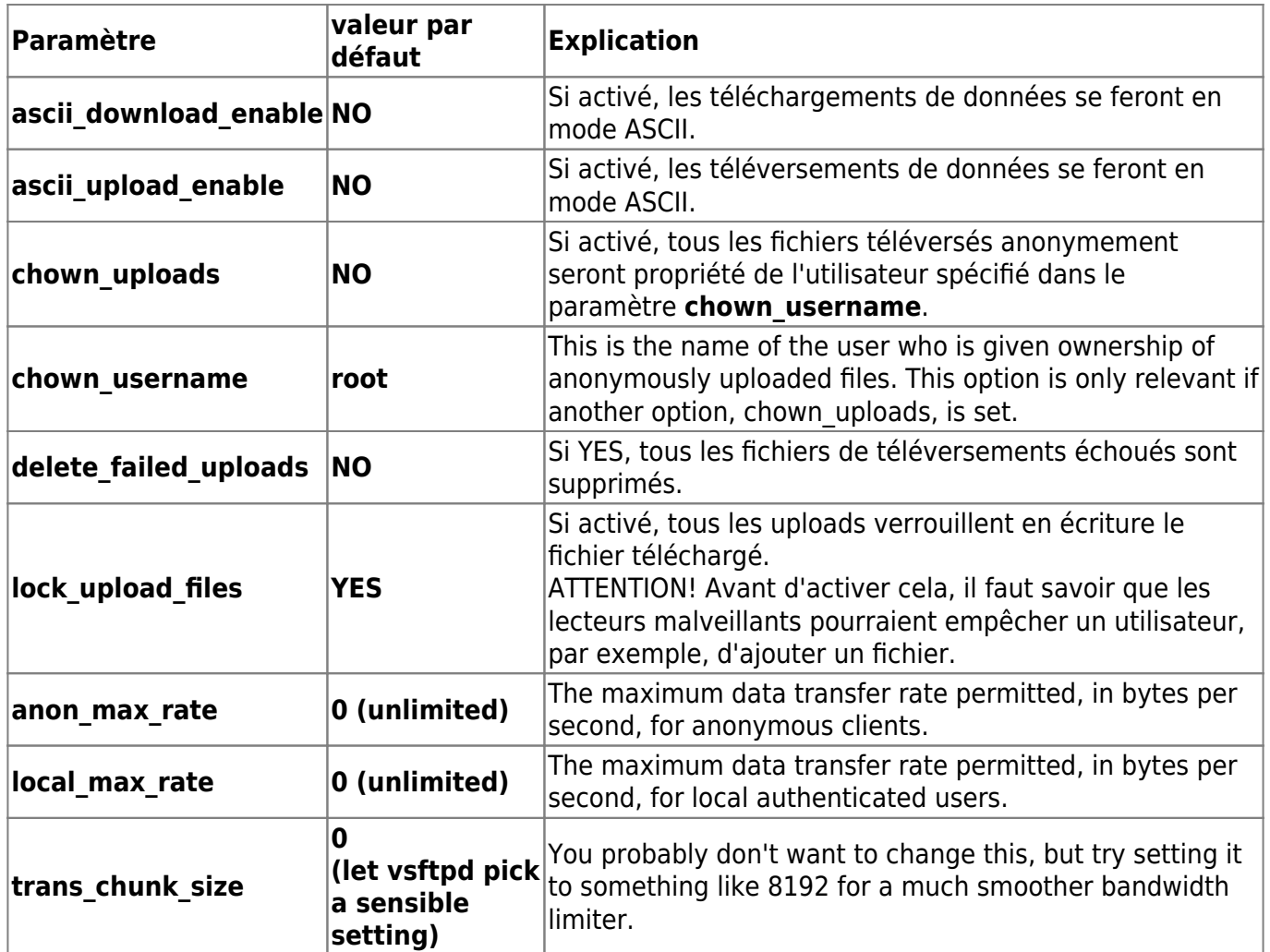

## **Fonctionnement**

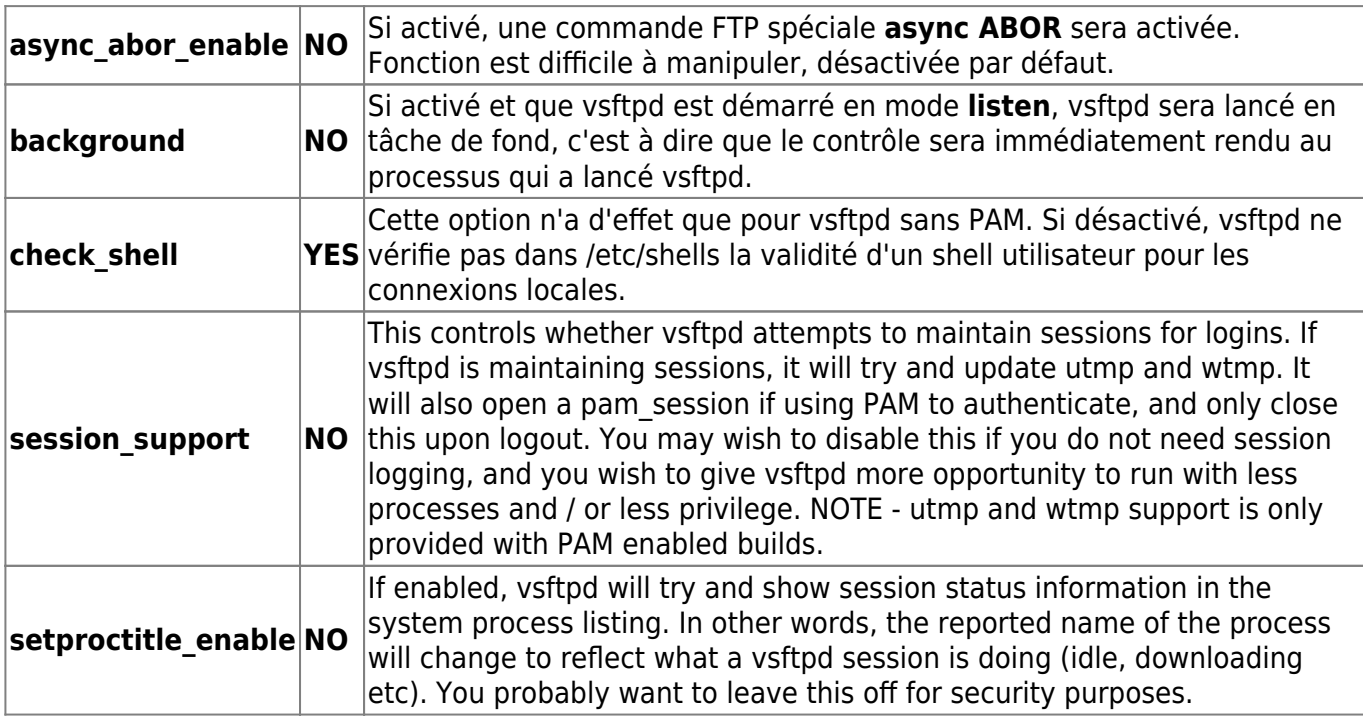

#### **SSL**

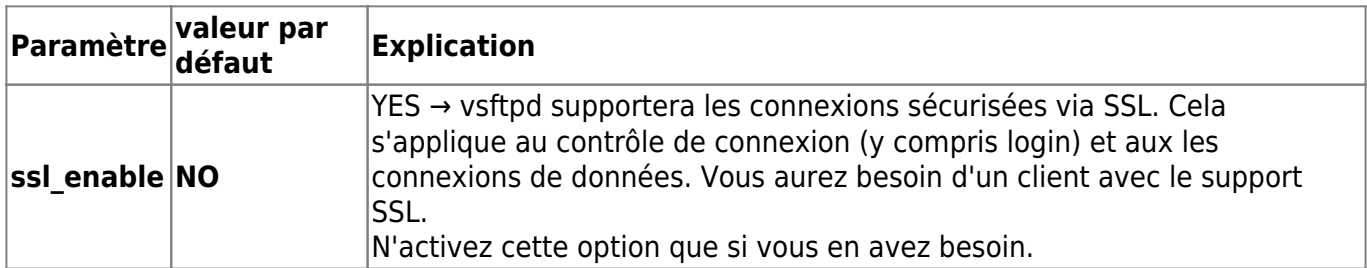

### Si **ssl\_enable=YES** :

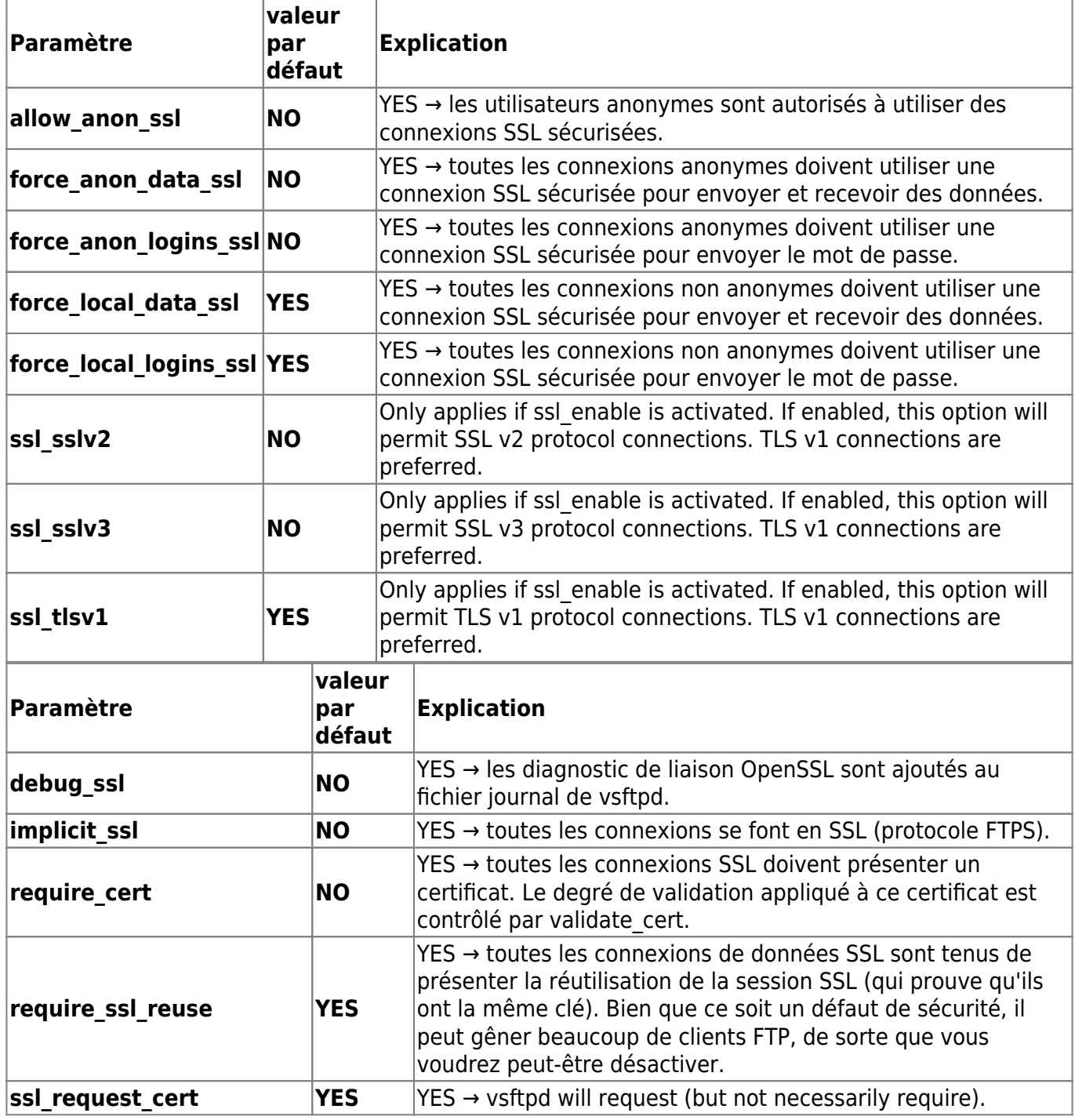

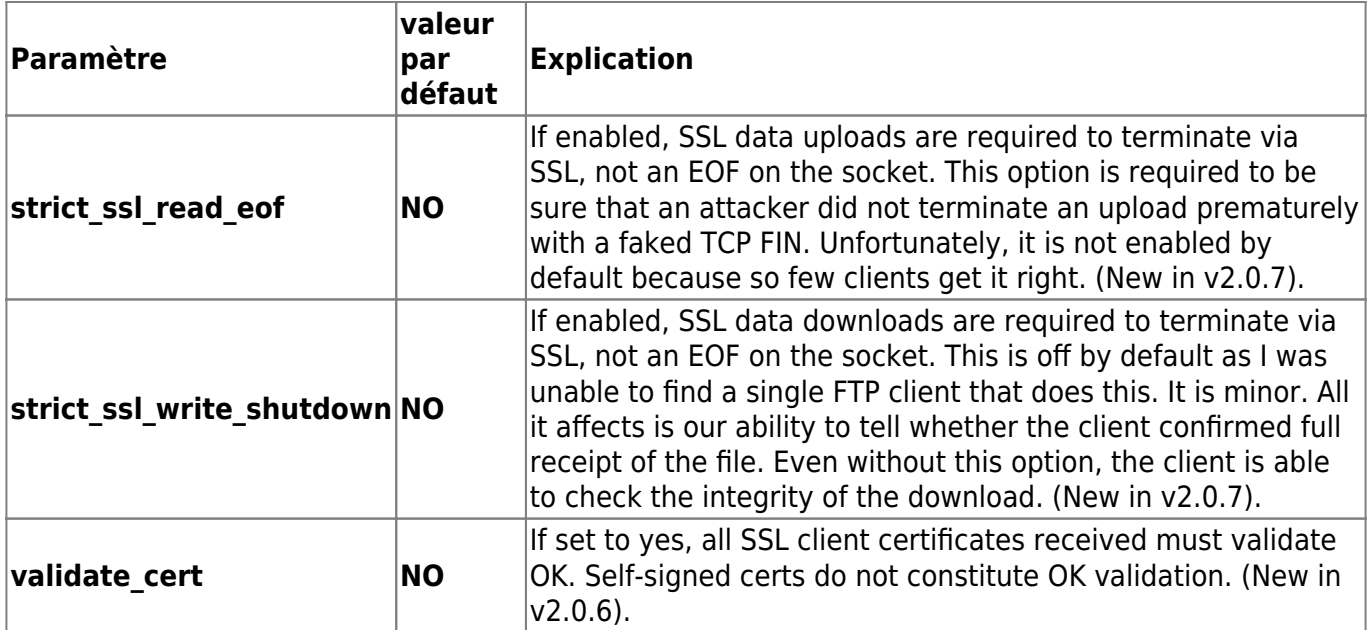

# **Politique Debian**

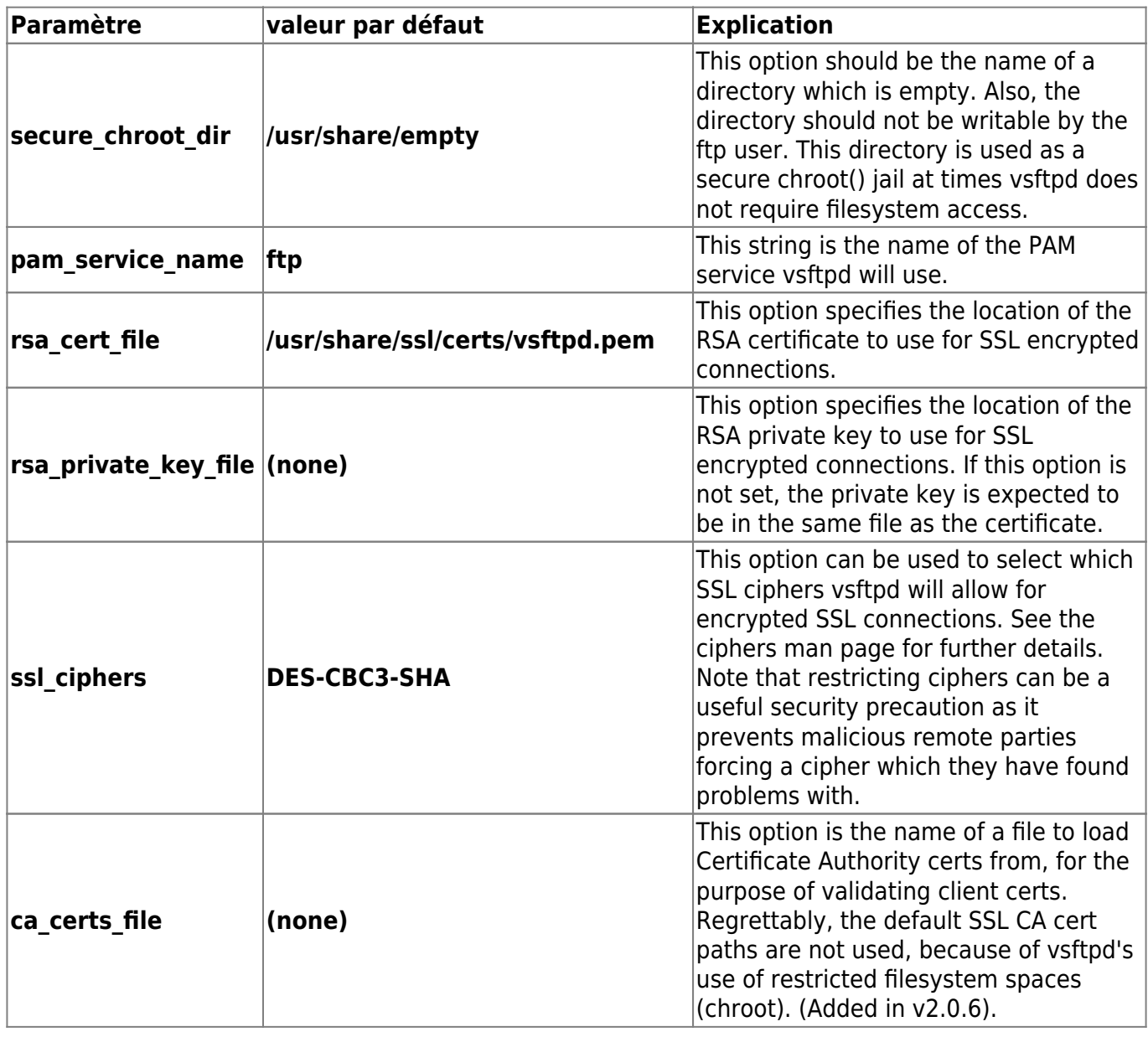

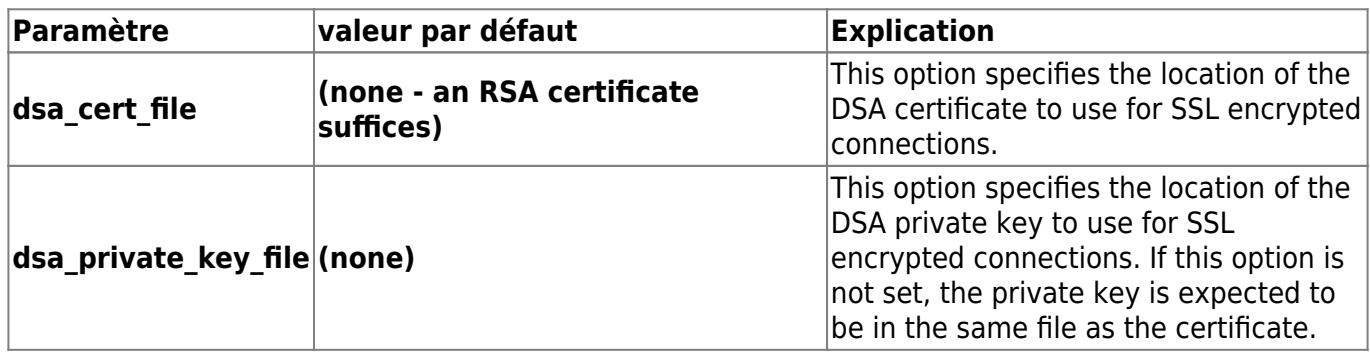

#### **Autres**

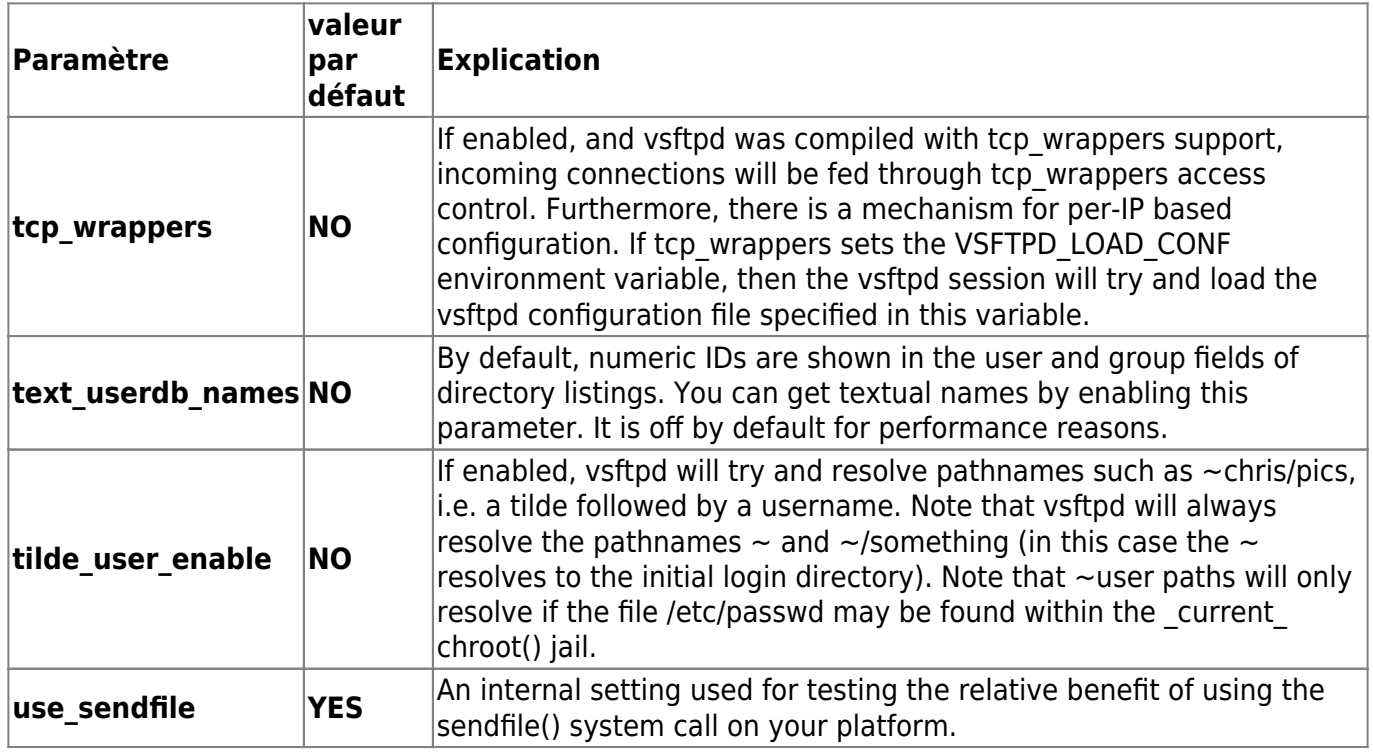

Contributeurs principaux : [Jamaique](https://doc.nfrappe.fr/doku.php?id=utilisateurs:jamaique).

Basé sur [Page de manuel.](http://vsftpd.beasts.org/vsftpd_conf.html)

From: <https://doc.nfrappe.fr/> - **Documentation du Dr Nicolas Frappé**  $\pmb{\times}$ Permanent link: **[https://doc.nfrappe.fr/doku.php?id=logiciel:internet:ftp:vsftpd:vsftpd\\_conf:start2](https://doc.nfrappe.fr/doku.php?id=logiciel:internet:ftp:vsftpd:vsftpd_conf:start2)** Last update: **2022/11/08 19:28**